## **Cechy prób panelowych**

• Dane panelowe sa to dane, w które maja charakter zarówno próby przekrojowej jak i szeregu czasowego.

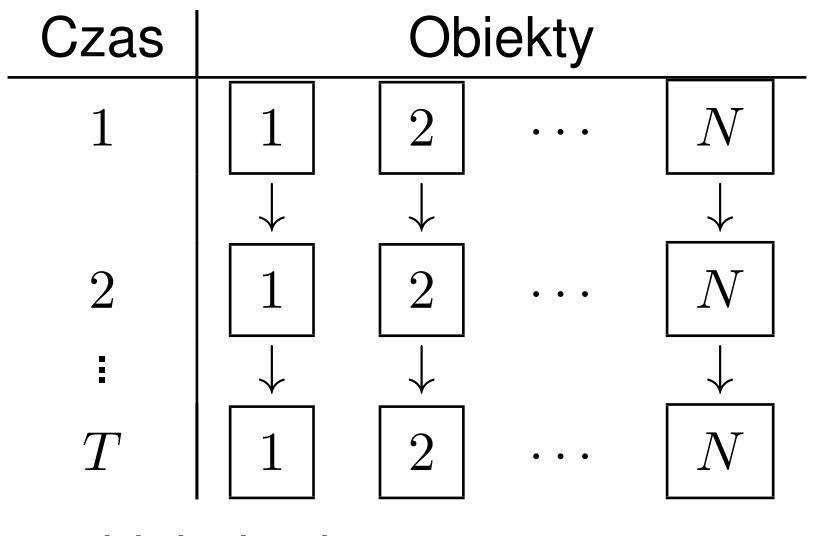

przy czym *i* oznacza obiekt badany o numerze *i* ten sam dla wszystkich okresów badania.

• Dane panelowe nalezy odróżnić od prób przekrojowo-czasowych, dla których dysponujemy szeregiem *róznych ˙* prób przekrojowych dla kolejnych momentów czasu.

**Przykład** Próba Badania Ekonomicznej Aktywności Ludności jest w istocie rotacyjnym panelem. Każde gospodarstwo domowe wylosowane do próby jest badane czterokrotnie: w 1 i 2 kwartale badania, oraz w 5 i 6 kwartale badania. Przy każdym nowym badaniu jedna czwarta próby jest na nowo losowana. W rezultacie na podstawie  $BAEL$  można skonstruować panele dla gospodarstw z ilością przekrojów równą 4. Podobna sytuacja istnieje w przypadku badań budzetów gospodarstw.

Wykład z Ekonometrii, Panele, WNE UW, Copyright ©2024 by Jerzy Mycielski 2

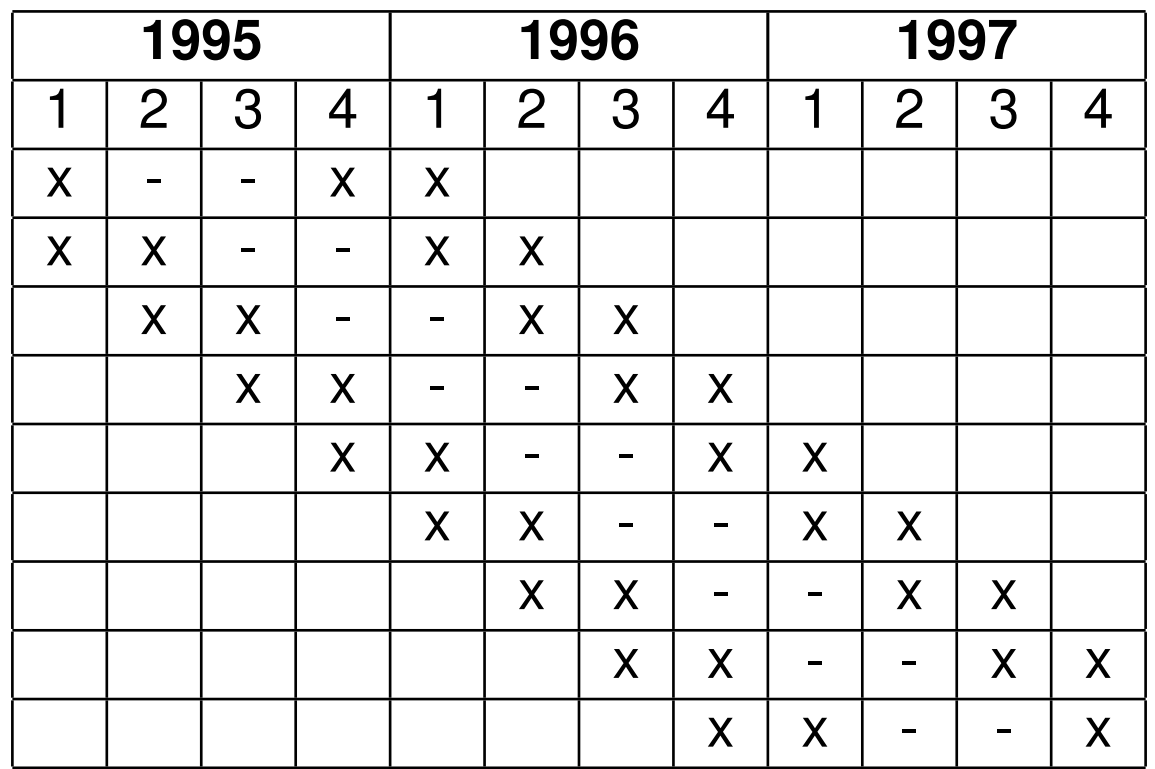

Table 1: The smaple structure of Polish LFS

### **Liniowy model efektów nieobserwowalnych**

*•* Model efektów nieobserwowalnych (indeks *i* dla jednostki, *t* dla czasu):

 $y_{it} = x_{it} \beta + u_i + \varepsilon_{it}$ 

- *• u<sup>i</sup>* jest nieobserwowalny i stały w czasie
- $u_i$  jest nazywany *charakterystyką (efektem) nieobserwowalną (indywidualną)* bądź nieobserwowalnym (indywidualnym) zróżnicowaniem
- $\varepsilon_{it}$  jest nazywany *błędem czysto losowym*
- *•* **Panele zbilansowane i niezbilansowane**
- Wszystkie (po czasie) obserwacje dostępne dla wszystkich jednostek
- *•* Forma estymatorów dla paneli niezbilansowanych jest nieco bardziej skoplikowana niż dla paneli zbilansowanych niemniej np. w STAT'cie poprawki konieczne przy braku zbilansowania stosowane są automatyczne.

**Przykład** Struktura panelu BAEL, fala 13, 1995 kw.1, 1995 kw.2, 1996 kw.1, 1996 kw. 2.

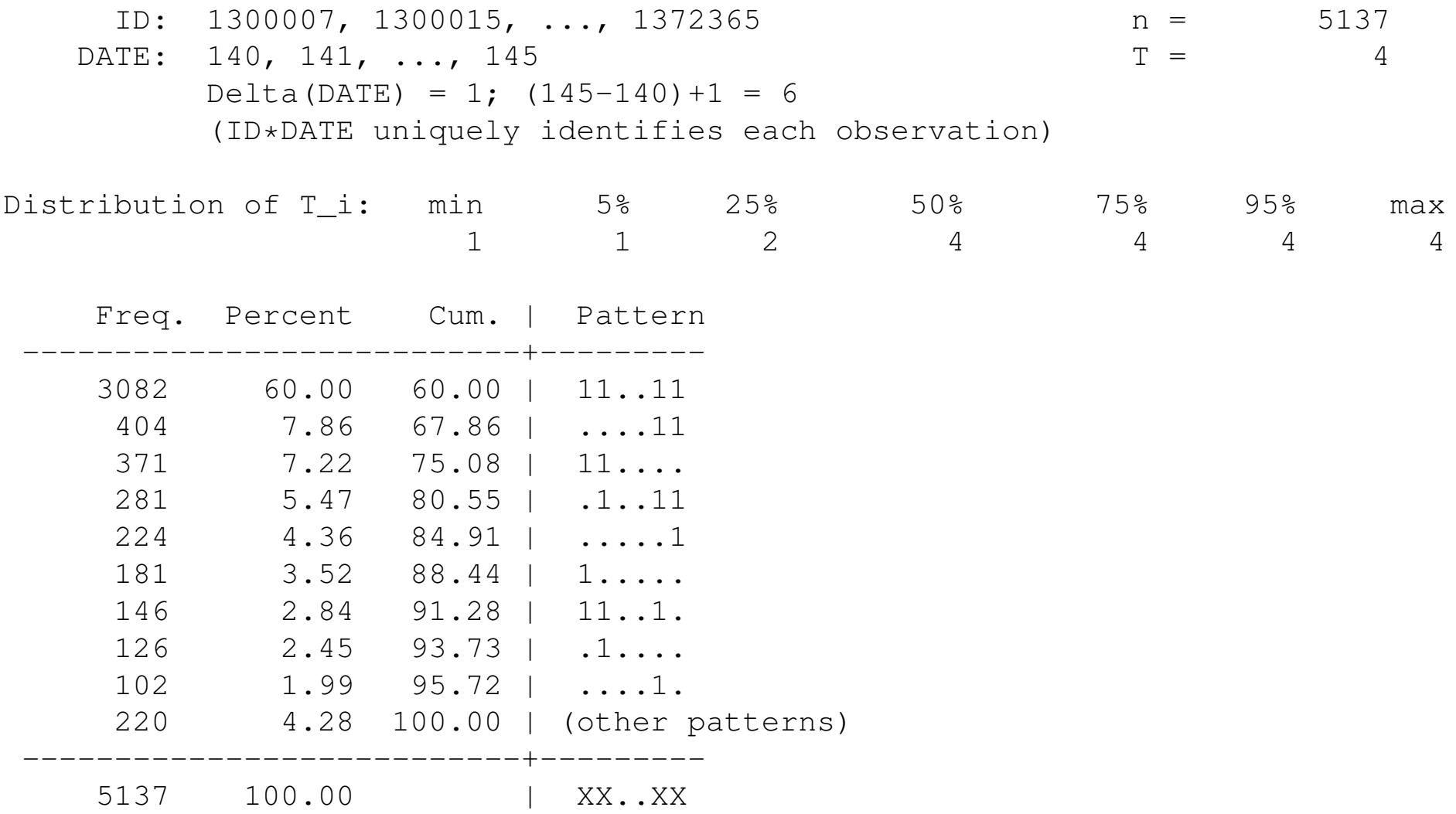

### *•* **Analiza asymptotyczna w panelach**

- Zwykle liczba obserwacji w przekrojach *N* jest znacznie większa niż liczba przekrojów *T*
- Z tego powodu jest bardzo ważne udowodnienie, że estymator jest zgodny dla  $N \to \infty$  nawet jeśli  $T$  jest skończone (małe)
- **Korzyści związane z używaniem paneli**
- Efektywność: panelowa struktura danych może być użyta do efektywniejszego szacowania parametrów dzięki uwzględnieniu korelacji między nieobserwowalnymi efektami indywidualnymi (estymacja z efektami losowymi)
- Zgodność: jeśli efekty indywidualne są skorelowane ze zmiennymi objaśniającymi, to struktura danych panalowych może posłużyć do

uzyskania zgodnego estymatora dzięki uwzględnieniu faktu, że nieobserwowalny efekt indywidualny jest stały w czasie (estymacja z efektami stałymi)

# **Estymacja w próbach panelowych z pomocą estymatora** *MNK*

- *•* **Regresja liniowa na pełnej próbie (P**ooled **O**rdinary **L**east **S**quares *P OLS*)
- *•* Policz *MNK* na wszystkich obserwacjach (wszystkich przekrojach)
- $\bullet$   $u_i$  jest nieobserwowalny, łączny błąd losowy równy  $v_{it} = u_i + \boldsymbol{\varepsilon}_{it}$
- Estymator *MNK* bedzie zgodny jeśli:

$$
\mathrm{E}\left(u_{i}|\,\boldsymbol{x}_{it}\right)=0
$$

- Estymator  $MNK$  będzie więc zgodny tylko wtedy, gdy efekty indywidualne nie będą skorelowane ze zmiennymi objaśniającymi ( $\operatorname{Cov}\left(u_{i},\boldsymbol{x}_{it}\right)~=~0)$ ponieważ tylko wtedy łączny błąd losowy będzie nieskorelowany z  $x_{it}$  $(Cov (v_{it}, x_{it}) = 0)$ 
	- **Intuicja**: indywidualne nieobserwowalne chrakterystyki reprezentują zazwyczaj pominięte (nieobserwowalne) zmienne. Estymator  $MNK$ jest zgodny tylko wtedy, gdy pominięte zmienne są nieskorelowane z błędem losowym.
- Jeśli spełniony jest ten warunek, to estymator  $MNK$  daje zgodne choć nieefektywne oszacowanie parametrów.
- Problem:  $v_{it}$  będzie wykazywała autokorelację z racji na występowanie  $u_i$ w kazdym z okresów ˙

 $(\text{Cov}(v_{it}, v_{it-1}) = \boldsymbol{\sigma}_u^2)$  $_{u}^{2})$ 

- Z tego powodu powinniśmy zastosować w tym przypadku odporną macierz wariancji. W tym przypadku korelacja występuje tylko między obserwacjami.
- Dla tego przypadku macierz warancji kowariancji można uzyskać definiując jednostki jako tak zwane warstwy (*clusters*) - grupy obserwacji o powiązanych niezerowych kowariancjach między błędami losowymi.

#### **Przykład** Determinanty płacy. Szacunek na podstawie panelu dla BAEL rozpoczętej w 1995.1. Estymator  $MNK$ .

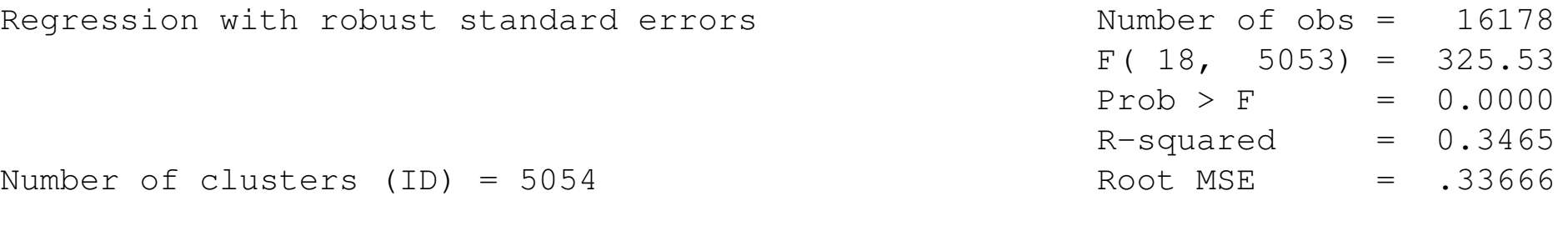

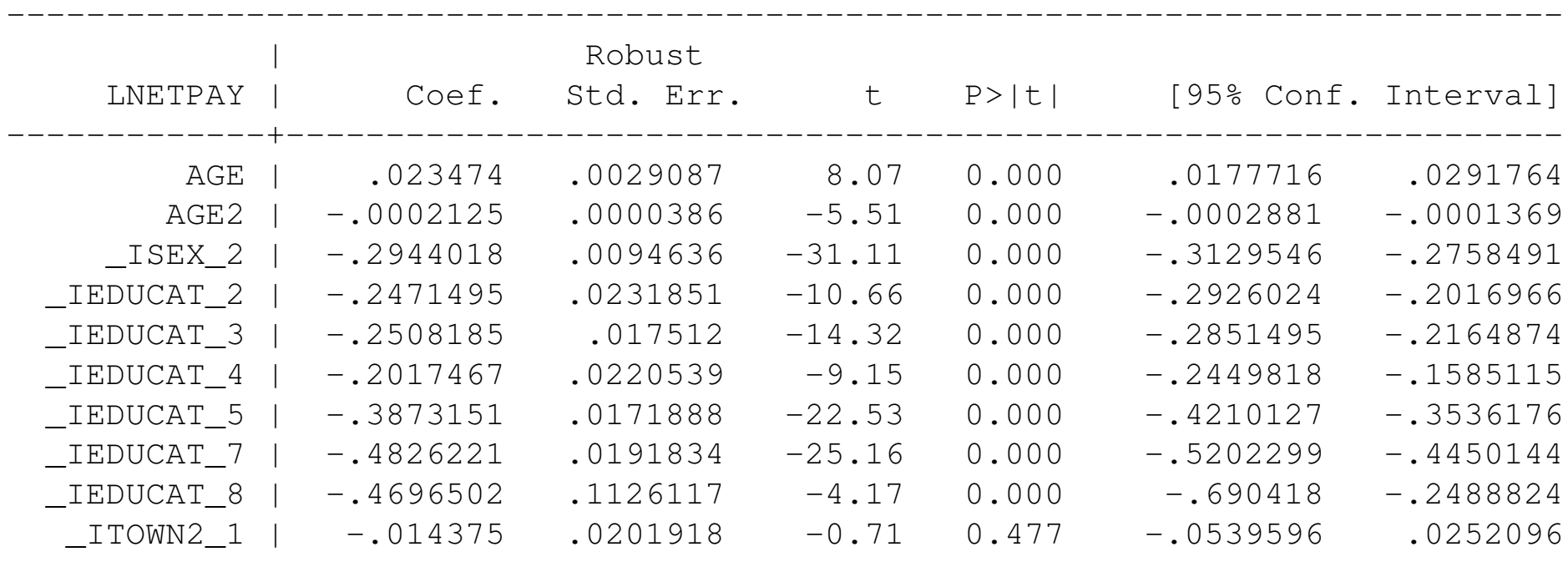

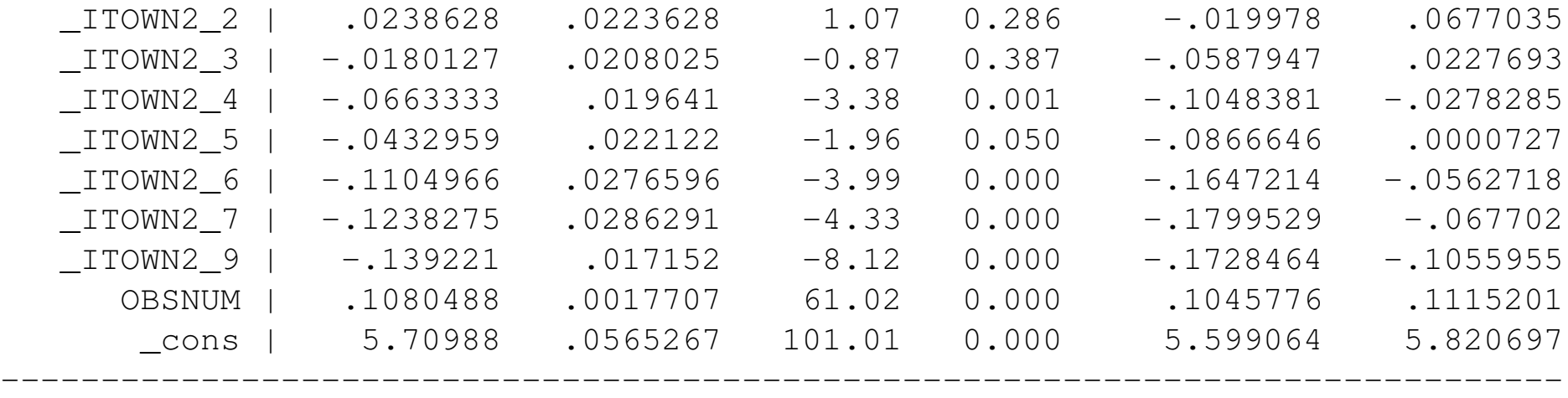

# **Efekty stałe i efekty losowe**

- *•* W zastosowaniach ekonomicznych prawie zawsze efekty indywidualne *u<sup>i</sup>* sa losowe
- Różnica między efektami stałymi i losowymi wiąże się z założeniami dotyczącymi korelacji między efektami indywidualnymi a zmiennymi objaśniającymi:
	- **–** jesli ´ *u<sup>i</sup>* jest nieskorelowany z *x<sup>i</sup>* uzywamy ˙ *estymatora efektów losowych (random effects)*
	- **–** jesli ´ *u<sup>i</sup>* jest skorelowany z *x<sup>i</sup>* uzywamy ˙ *estymatora efektów stałych (fixed effects)*

## **Estymator efektów losowych**

- *•* Warunki, przy których estymator efektów losowych (random effects) jest zgodny:
	- 1. Dokładna ezgogeniczność:  $E\left(\epsilon_{it} | \mathbf{x}_{it}, u_i\right) = 0$  dla  $t = 1, \ldots, T$ 
		- **–** brak korelacji mi ˛edzy *xit*, *u<sup>i</sup>* oraz obecnymi, przyszłymi i zaszłymi *εit*
	- 2. Brak korelacji między  $u_i$  i  $\boldsymbol{x}_i$ ,  $\operatorname{E}\left(u_i|\,\boldsymbol{x}_i\right)=0,$  gdzie  $\boldsymbol{x}_i=(\boldsymbol{x}_{i1},\boldsymbol{x}_{i2},\ldots,\boldsymbol{x}_{iT})$

*•* Model

$$
y_{it} = \boldsymbol{x}_{it}\boldsymbol{\beta} + v_{it}
$$

- $v_{it} = u_i + \varepsilon_{it}$ , gdzie  $v_{it}$  jest łącznym błędem losowym
- *•* W zapisie macierzowym

$$
\boldsymbol{y}_i = \boldsymbol{X}_i \ \boldsymbol{\beta} + \boldsymbol{v}_i
$$

• O błędzie czysto losowym  $\varepsilon_{it}$  zakładamy, że jest homoskedastyczny i nieskorelowany:

$$
- \,\operatorname{E}\left(\boldsymbol{\varepsilon}_{it}^{2}\right)=\boldsymbol{\sigma}^{2}_{\boldsymbol{\varepsilon}}
$$

- *ε*  $-$  E ( $\varepsilon_{it}\varepsilon_{js}$ ) = 0, (*i*,*t*)  $\neq$  (*j*,*s*) (próba losowa)
- $\bullet$  O  $u_i$  także zakładamy, że jest homoskedastyczny i nieskorelowany:

- 
$$
E(u_i^2) = \sigma_u^2
$$
  
\n-  $E(u_iu_j) = 0$ ,  $i \neq j$  (próba losowa

• Przy tych założeniach wariancja błędu łącznego wynosi:

$$
E(v_{it}^2) = E(u_i^2) + 2E(u_i \varepsilon_{it}) + E(\varepsilon_{it}^2) = \sigma_u^2 + \sigma_{\varepsilon}^2
$$

gdzie  $\bm{\sigma}^2_u$  $\frac{2}{u}$  jest wariancją  $u_i$  • Dla  $t = s$ , kowariancja między  $v_{it}$  i  $v_{is}$  jest równa

$$
E(v_{it}v_{is}) = E[(u_i + \varepsilon_{it}) (u_i + \varepsilon_{is})] = E(u_i^2) = \sigma_u^2
$$

*•* W rezultacie

$$
\boldsymbol{\Omega} = \mathrm{E}(\boldsymbol{v}_i \boldsymbol{v}_i') = \left[ \begin{array}{ccc} \boldsymbol{\sigma}_u^2 + \boldsymbol{\sigma}_{\boldsymbol{\varepsilon}}^2 & \boldsymbol{\sigma}_u^2 & \cdots & \boldsymbol{\sigma}_u^2 \\ \boldsymbol{\sigma}_u^2 & \boldsymbol{\sigma}_u^2 + \boldsymbol{\sigma}_{\boldsymbol{\varepsilon}}^2 & \vdots \\ \boldsymbol{\sigma}_u^2 & & \boldsymbol{\sigma}_u^2 + \boldsymbol{\sigma}_{\boldsymbol{\varepsilon}}^2 \end{array} \right]
$$

• Jeśli powyższe założenia są prawdziwe to estymator efektów losowych jest estymatorem efektywny

### **Estymator UMNK dla efektów losowych**

*•* Uogólniona Metoda Najmniejszych Kwadratów (*UMNK*) - przypadek ogólny

$$
\widehat{\boldsymbol{\beta}}=\left(\boldsymbol{X}^{\prime}\overline{\boldsymbol{\Omega}}^{-1}\boldsymbol{X}\right)^{-1}\boldsymbol{X}^{\prime}\overline{\boldsymbol{\Omega}}^{-1}\boldsymbol{y}
$$

gdzie 
$$
\overline{\mathbf{\Omega}}=Var\left(\boldsymbol{v}\right)=\mathrm{E}\left(\boldsymbol{v}\boldsymbol{v}^{\prime}\right)
$$
, i $\boldsymbol{v}=\left(\boldsymbol{v}_{1},\ldots,\boldsymbol{v}_{N}\right)$ 

• Dla paneli skorelowane są jedynie  $v_{it}$  and  $v_{is}$  dla  $t \neq s$  ale  $v_{it}$  i  $v_{is}$  dla  $i \neq j$ są nieskorelowane

• W związku z tym macierz  $\overline{\Omega}$  będzie miała postać blokowo diagonalną

$$
\overline{\mathbf{\Omega}} = \left[ \begin{array}{ccc} \mathbf{\Omega} & & 0 \\ & \ddots & \\ 0 & & \mathbf{\Omega} \end{array} \right]
$$

a estymator *UMNK* będzie miał specjalną postać:

$$
\widehat{\boldsymbol{\beta}}_{RE} = \left(\sum_{i=1}^N \boldsymbol{X}_i^\prime \boldsymbol{\Omega}^{-1} \boldsymbol{X}_i\right)^{-1} \left(\sum_{i=1}^N \boldsymbol{X}_i^\prime \boldsymbol{\Omega}^{-1} \boldsymbol{y}_i\right)
$$

- Ω jest nieznana ale jako macierz  $T \times T$  może być wyestymowana (*T* jest zazwyczaj małe)
- $\bullet$  Załóżmy, że dysponujemy zgodnymi estymatorami  $\bm{\sigma}^2_u$  and  $\bm{\sigma}^2_v$ *v*

*•* Stosowalny estymator Uogólnionej Metody Najmniejszych Kwadratów  $(SUMNK)$  ma więc postać

$$
\widehat{\boldsymbol{\beta}}_{RE} = \left(\sum_{i=1}^N \boldsymbol{X}_i'\widehat{\boldsymbol{\Omega}}^{-1}\boldsymbol{X}_i\right)^{-1}\left(\sum_{i=1}^N \boldsymbol{X}_i'\widehat{\boldsymbol{\Omega}}^{-1}\boldsymbol{y}_i\right)
$$

- $\bullet$  Aby użyć tego wzoru musimy znaleźć zgodne estymatory dla  $\pmb{\sigma}^2_u$  and  $\pmb{\sigma}^2_{\pmb{\varepsilon}}$ *ε*
- *•* Poniewaz˙ *MNK* jest zgodnym estymatorem w przypadku prawdziwosci ´ założeń koniecznych do zgodności estymatora efektów losowych więc estymator  $MNK$  dla błędu losowego regresji (s<sup>2</sup>) będzie estymatorem zgodnym  $\widehat{\sigma}_{v}^{2}$  $_v^2$ , gdzie  $\boldsymbol{\sigma}_v^2$  $v^2_v = \boldsymbol{\sigma}_u^2 + \boldsymbol{\sigma}_{\boldsymbol{\varepsilon}}^2$ *ε*
- Z drugiej strony kowariancja między  $v_{it}, v_{is}$  jest równa  $\boldsymbol{\sigma}^2_u$  $_u^2$ . Kowariancję tę

można oszacować na podstawie kowariancji reszt uzyskanych w  $MNK$ :

$$
\widehat{\sigma}_{u}^{2} = \frac{1}{\left[NT\left(T-1\right)\right/2 - K\right]} \sum_{i=1}^{N} \sum_{t=1}^{T-1} \sum_{s=t+1}^{T} \widehat{\widehat{v}}_{it} \widehat{\widehat{v}}_{is}
$$

• Ponieważ σ<sup>2</sup>  $\frac{2}{v} = \boldsymbol{\sigma}_u^2 \!+\! \boldsymbol{\sigma}_{{\boldsymbol{\varepsilon}}}^2$  $_{\bm{\varepsilon}}^2$ , więc estymator  $\widehat{\sigma}_{\bm{\varepsilon}}^2$  można policzyć jako  $\widehat{\sigma}_{\bm{\varepsilon}}^2$  $\frac{2}{\varepsilon} = \widehat{\boldsymbol{\sigma}}_v^2$ *<sup>v</sup>−*  $\widehat{\boldsymbol{\sigma}}_u^2$ *u*

**Uwaga** Niekiedy oszacowana w ten sposób wariancja  $\hat{\sigma}_{\varepsilon}^2$  może wyjść ujemna. Jednym z proponowanych rozwiązań jest przyjęcie, że  $\boldsymbol{\sigma}_{\boldsymbol{\varepsilon}}^2 = 0$ 

• Można także znaleźć oszacowanie dla metody efektów zmiennych za pomocą  $MNW$ . W tym przypadku nie ma problemu z ujemnymi oszacowaniami *σ* 2 *ε* .

- Przy założeniu, że  $\operatorname{E}\left(\boldsymbol{v}_i\boldsymbol{v}_i^{\prime}\right)$  $\boldsymbol{u}'_i | \boldsymbol{x}_i, \boldsymbol{u}_i) = \boldsymbol{\sigma}^2_{\boldsymbol{\varepsilon}} \boldsymbol{I}_T$  i E  $(u_i^2)$ *i*  $\big| \bm{x}_i \big| = \bm{\sigma}_u^2$  $\frac{2}{u}$ , to estymator efektów losowych jest najbardziej efektywny
- Najważniejszą hipotezą jaką testuje się w kontekście metody efektów losowych jest hipoteza o istnieniu efektów indywidualnych.
- W kontekście tej metody testowanie istnienia efektów indywidualnych sprowadza się do testowania zerowści wariancji  $u_i.$ 
	- jeśli V $\text{var}\left(u_i\right) = \pmb{\sigma}_u^2 \neq 0$ , efekty indywidualne istnieją, estymator efektów losowych efektywniejszy od estymatora *MNK*
	- $\textsf{I}$  jeśli  $\text{Var}\left(u_i\right) = \boldsymbol{\sigma}^2_u = 0,$  efekty indywidualne nie są istotne, estymator *MNK* równie efektywny jak estymator efektów losowych

### **Przykład** Determinanty płacy. Estymator *SUMNK*.

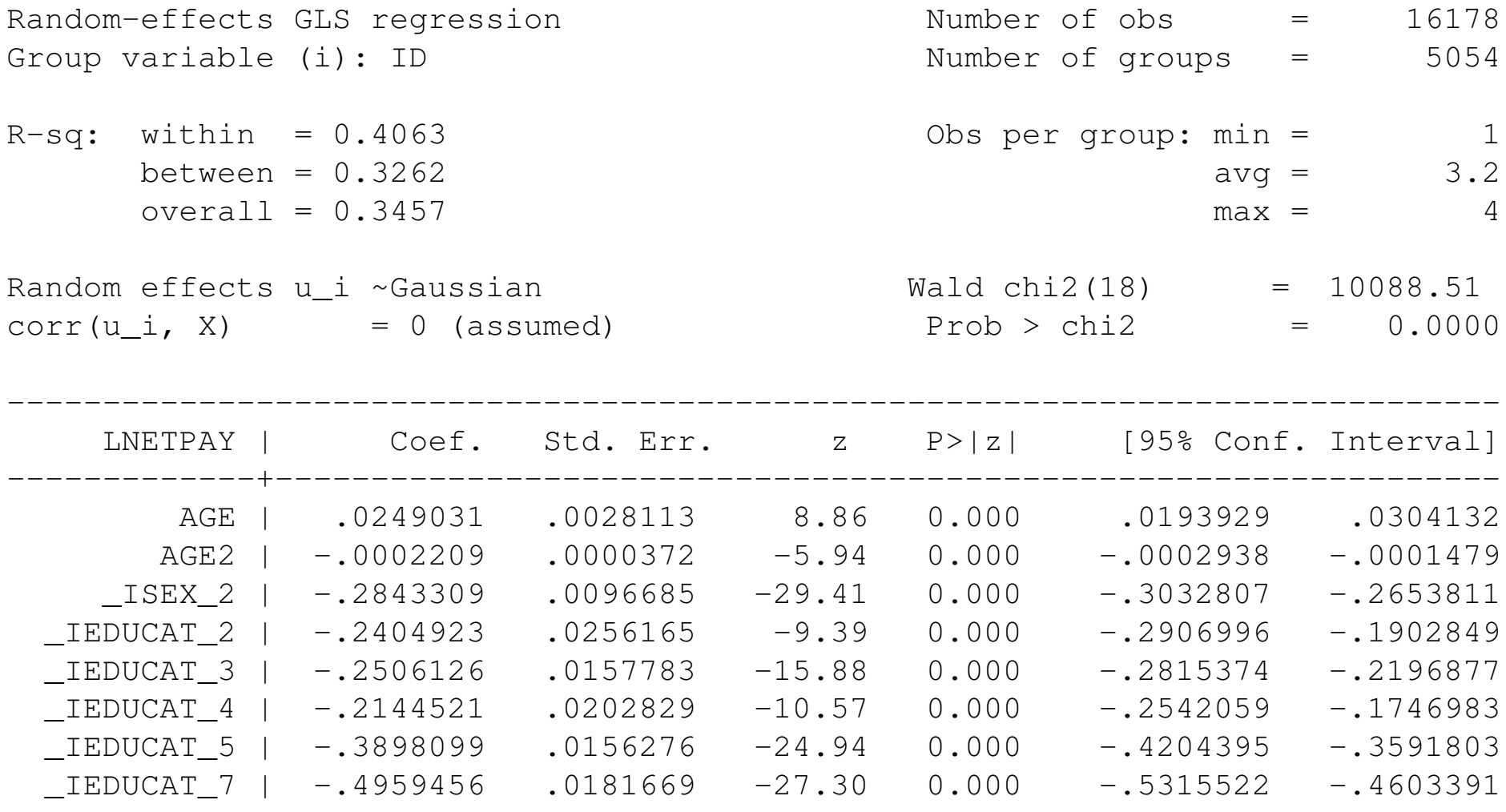

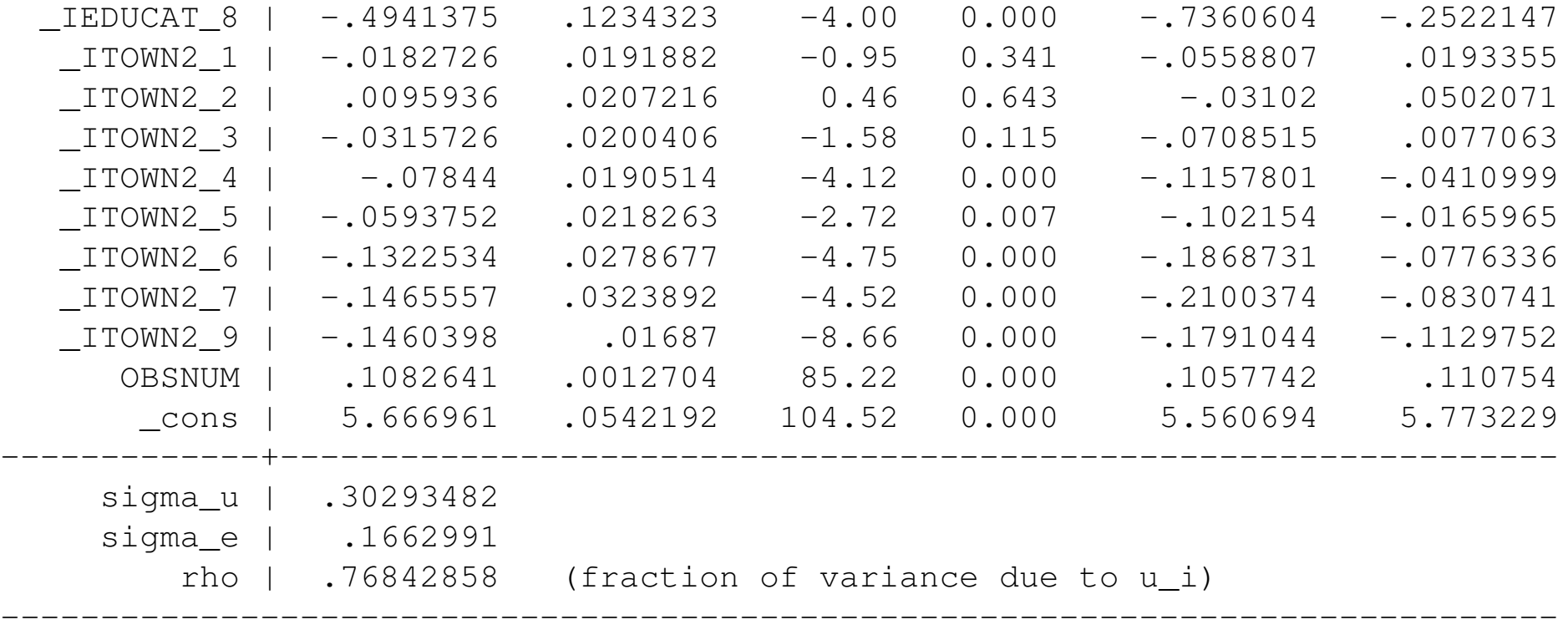

•  $R_{within}^2$  jest procentem zróżnicowania wewnątrzgrupowego (a więc zróżnicowania dotyczącego poszczególnych jenostek), które udało nam się wytłumaczyć zmianami w czasie charakterystyk tych jednostek

- $R_{between}^2$  jest procentem zróżnicowania międzygrupowego (a więc zróżnicowania między jednostkami), które udało nam się wytłumaczyć różnicami w średnich wielkościach charakterystyk dla tych jednostek
- $R_{overall}^2$  jest procentem całkowitego zróżnicowania zmiennej zależnej, które udało nam się wytłumaczyć
- $\bm{\rho} = \frac{\text{Cov}(v_{it},v_{is})}{\text{Var}(v_{it})} = \frac{\bm{\sigma}_w^2}{\bm{\sigma}_v^2}$ *u*  $\bm{\sigma}_v^2$  $=\frac{\sigma_{u}^{2}}{\sigma_{u}^{2}+1}$ *u σ*2 *<sup>u</sup>*+*σ*<sup>2</sup> *ε*  $=\frac{.30303724^2}{.30303724^2+.16615063^2} = .76887$  jest częścią łącznego błędu losowego, który jest związana z efektami indywidaulnymi.
- W tym analizowanym przypadku, 77% błędu losowego można wytłumaczyć, niezmiennymi w czasie charakterystykami indywidualnymi.
- Wielkości współczynników intepretujemy identycznie jak w zwykłej regresji.

• W analizowanym przez nas przypadku różnice w wielkościach oszacowanych współczynników i błędach standardowych wyszły bardzo niewielkie.

#### **Przykład** Determinanty płacy. Wynik testu na istnienie efektów losowych

Breusch and Pagan Lagrangian multiplier test for random effects:

LNETPAY[id,t] = Xb + u[id] + e[id,t]

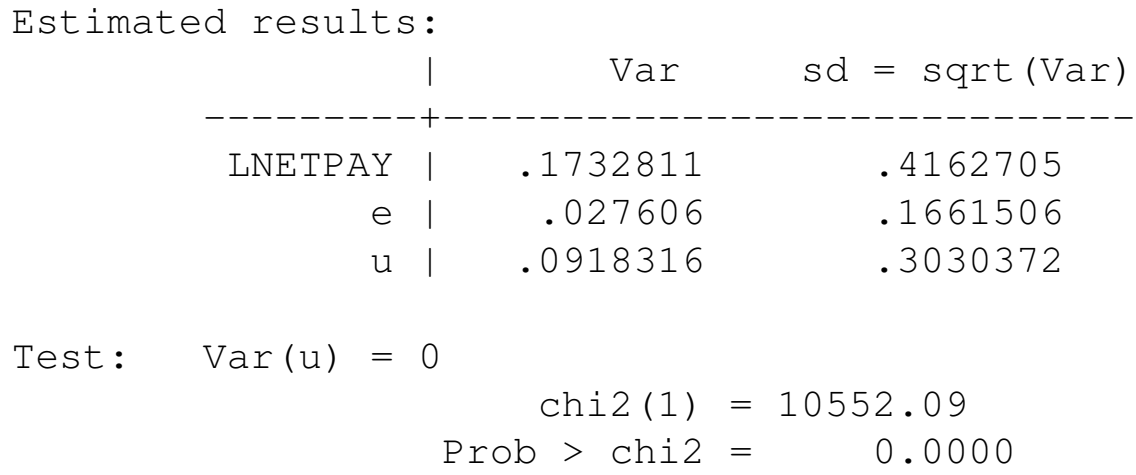

• Hipotezę zerową o braku efektów losowych odrzucamy!

# **Estymator efektów stałych**

*•* Model

$$
y_{it} = \boldsymbol{x}_{it} \boldsymbol{\beta} + u_i + \boldsymbol{\varepsilon}_{it}
$$

• Zakładamy, że błąd losowy nie zależy od przeszłych, obecnych i przyszłych wartości  $x_i$ 

$$
\mathrm{E}\left(\boldsymbol{\varepsilon}_{it}|\,\boldsymbol{x}_{i},\boldsymbol{u}_{i}\right)=0\;\text{for}\;t=1,\ldots,T
$$

- Efekt indywidualny  $u_i$  może być skorelowany z  $x_{it}$
- Mozna pokazać, że estymator efektów, jest zgodny nawet jeśli  $\operatorname{E}\left(u_{i}|\bm{x}_{i}\right)\neq 0$ 0, to jest nawet w sytuacji kiedy estymatory efektów zmiennych i *MNK* nie są zgodne
- *•* W tym sensie estymator efektów stałych jest bardziej odporny
- **Przekształcenie efektów stałych** (przekształcenie wewnątrz obiektowe):
- *•* Usredniamy po czasie równanie ´

$$
y_{it} = \boldsymbol{x}_{it} \boldsymbol{\beta} + u_i + \boldsymbol{\varepsilon}_{it}
$$

i otrzymujemy

$$
\overline{y}_i = \overline{x}_i \beta + u_i + \overline{\varepsilon}_i
$$
gdzie  $\overline{y}_i = \frac{\sum_{t=1}^T y_{it}}{T}, \overline{x}_i = \frac{\sum_{t=1}^T x_{it}}{T}, \overline{\varepsilon}_i = \frac{\sum_{t=1}^T \varepsilon_{it}}{T}$ 

• Odejmując od siebie stronami model i uśredniając po czasie otrzymujemy:

$$
y_{it} - \overline{y}_i = (\boldsymbol{x}_{it} - \overline{\boldsymbol{x}}_i) \boldsymbol{\beta} + (\boldsymbol{\varepsilon}_{it} - \overline{\boldsymbol{\varepsilon}}_i)
$$

lub

$$
\ddot{y}_{it} = \ddot{x}_{it} \,\beta + \ddot{\varepsilon}_{it}
$$

- Zauważmy, że stosując te przekształcenie eliminujemy efekt indywidualny!
- Do przekształconego równania możemy zastosować zwykłe  $MNK$ , poniewaz˙

$$
\mathrm{E}\left(\boldsymbol{\varepsilon}_{it}|\,\boldsymbol{x}_{i},u_{i}\right)=0\Longrightarrow\mathrm{E}\left(\overline{\boldsymbol{\varepsilon}}_{it}|\,\overline{\boldsymbol{x}}_{i},u_{i}\right)=0
$$

a więc

$$
\mathrm{E}\left(\boldsymbol{\varepsilon}_{it}|\,\boldsymbol{x}_{i},u_{i}\right)=0\Longrightarrow\mathrm{E}\left(\ddot{\boldsymbol{\varepsilon}}_{it}|\,\ddot{\boldsymbol{x}}_{it},u_{i}\right)=0
$$

co wystarcza, aby *MNK* zastosowane do przekształconego modelu dało zgodny estymator.

• Zauważmy, że w przypadku estymatora efektów stałych nie musimy robić zadnych założeń na temat relacji między tym efektami indywidualnymi a czystym błędem losowym.

- Z drugiej strony, tak samo jak w modelu efektów losowych musimy założyć, ze˙ *εit* jest nieskorelowane z przeszłymi, obecnymi i przyszłymi wartosciami ´  $\boldsymbol{x}_{i}$  .
- **Podstawowy problem**: jeśli wśród zmiennych pojawia się zmienna, która nie zmienia się w czasie, to jej wpływu nie da się oszacować, ponieważ eliminuje ją przekształcenie efektów stałych.

**Przykład** Założmy, że chcemy oszacować wpływ płci i wieku na płacę.

$$
wage_{it} = \beta_0 + \beta_1 sex_i + \beta_2 age_{it} + u_i + \varepsilon_{it}
$$

Przy zmiennej  $sex_i$  jest tylko jeden indeks ponieważ nie zmienia się ona w czasie. Zastosujmy przekształcenie efektów stałych. Otrzymamy

$$
wage_{it} - \overline{wage_i} = \beta_2 \left( age_{it} - \overline{age}_i \right) + \ddot{\varepsilon}_{it}
$$

Stała i zmienna *sex<sup>i</sup>* całkowicie znikły z modelu po jego przekształceniu!

- Estymator efektów stałych (*FE* **F**ixed Effect) liczymy za pomocą  $MNK$ przeprowadzając regresję  $\ddot{y}_{it}$  on  $\ddot{x}_{it}$
- Jedyna korekta jaka nelezy zastosować jest korekta liczby stopni swobody we wzorze na  $\hat{\sigma}^2_u$ *u* .
- Aby uzyskać niobciążony estymator  $\bm{\sigma}^2_u$  należy zstosować wzór  $\widehat{\bm{\sigma}}^2_u$  $\frac{z}{u}$  = *RSS*  $[N(T-1)-K]$
- Estymator efektów stałych nazywany jest także estymatorem wewnątrzobiektowym (*within estimator*), poniewaz wykorzystuje on do estymacji parametrów ˙ jedynie zróżnicowanie wewnątrzobiektowe (odchylenia obserwacji dla jednostki od średniej dla tej jednostki)
- $\bullet$  Przy założeniu, że  $\operatorname{E}\left(\boldsymbol{u}_i\boldsymbol{u}_i^{\prime}\right)$  $\bm{g}'_i|\bm{x}_i) \ = \ \bm{\sigma}^2_u \bm{I}_T \ \ \textsf{estymator} \ \ \textsf{efektów} \ \ \textsf{stalych} \ \ \textsf{jest}$ estymatorem efektywnym.
- Testowanie występowania efektów indywidualnych w przypadku stosowania estymatora efektów stałych polega na testowaniu parametrycznej hipotezy, że wszystkie efekty indywidualne równe są zeru.
- Test taki można przeprowadzić porównując sumy kwadratów reszt w modelu wyestymowanym za pomocą  $MNK$  zastosowanego do próby wymieszanej i sumy kwadratów reszt w modelu wyestymowanym za pomocą estymatora efektów stałych.
- Uzyskana statystyka będzie miała postać

$$
\frac{(RSS_{MNK} - RSS_{FE})/(N-1)}{(RSS_{MNK})/(N-K-1)} \sim F (N-1, N-K-1)
$$

#### **Przykład** Płaca netto a charakterystyki respondenta - kontynuacja.

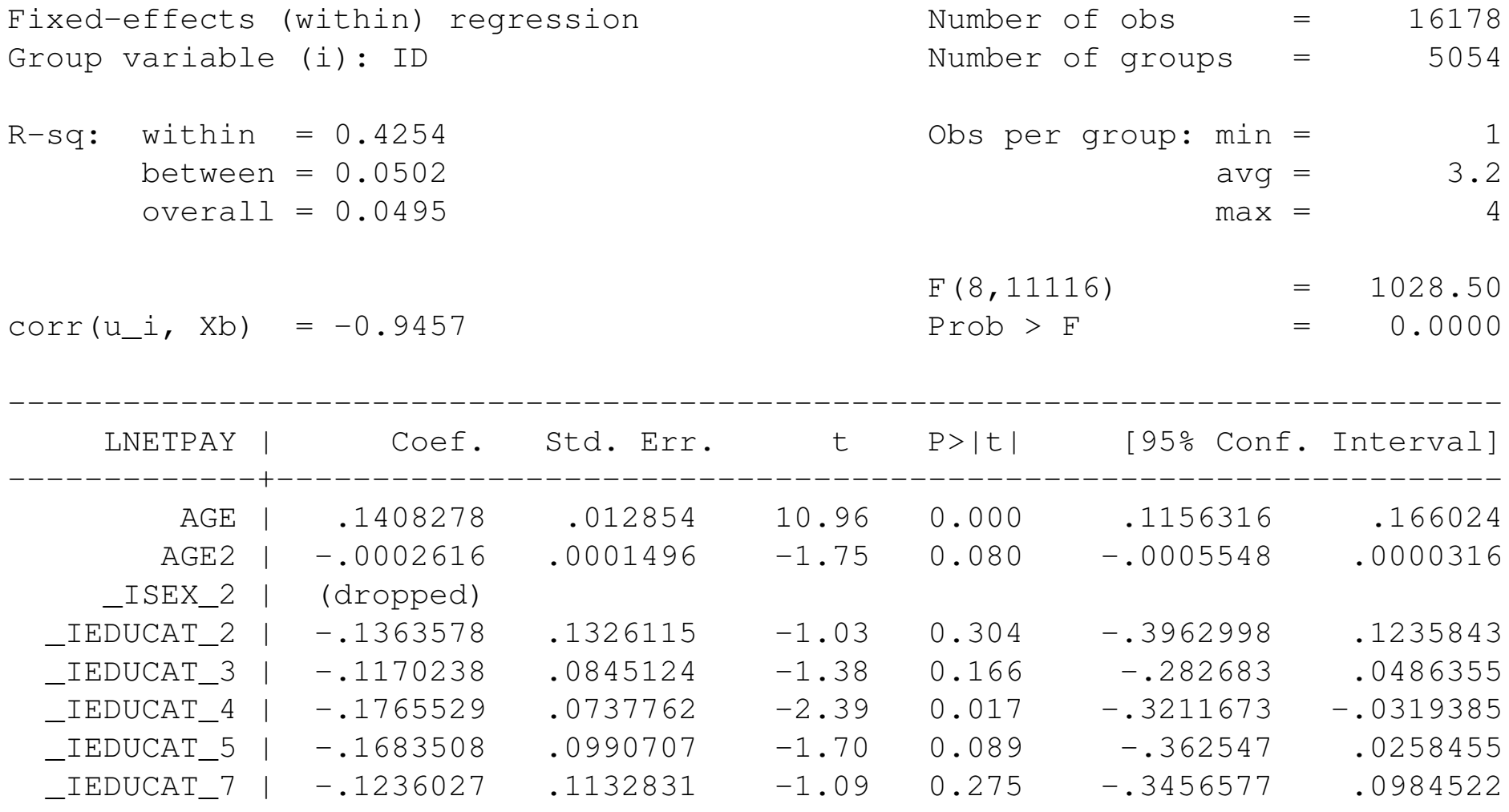

Wykład z Ekonometrii, Panele, WNE UW, Copyright ©2024 by Jerzy Mycielski 33

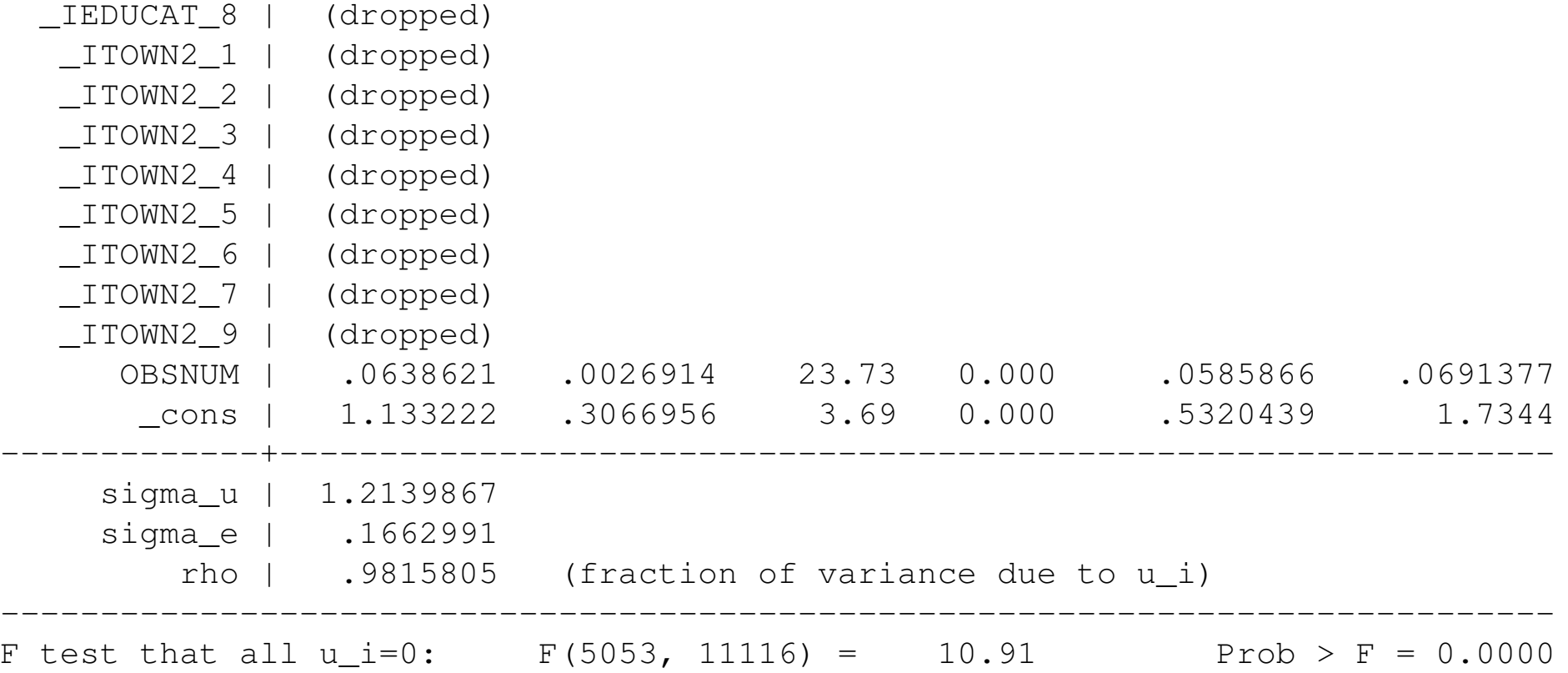

• Zauważmy, że wszystkie zmienne, SEX (płeć) i TOWN2 (wielkość miasta w którym zamieszkuje respondent) wypadły z regresji. Płeć nie zmienia się w czasie zaś wielkość miasta, w którym mieszka respondent nie może

się zmienić z racji na konstrukcję badania - jeśli respondent zmieni miejsce zamieszkania to wypada z próby

- Oszacowania przy zmiennej EDUCAT (wykształcenie) są bardzo nieprecyzyjne - prawdopodobnym powodem jest mały udział zaobserwowanych w próbie osób, które w trakcie trwania badania (1*,* 5 roku) podniosły swój poziom wykształcenia.
- Wynik testu na istnienie efektów indywidualnych F(5053, 11116) = 10.91, sugeruje udrzucenie hipotezy o nieistotnosci efektów losowych ´
- Estymator efektów stałych można policzyć także przeprowadzając regresję  $y_{it}$  na  $x_{it}$  oraz na zmiennych  $d_{1it}, d_{2it}, \ldots, d_{Nit}$ , gdzie zmienne  $d_{kit}$  jest zmienną zerojedynkową przyjmującą wartość 1 jeśli  $i = k$  i 0 w przeciwnym przypadku.
- Ta forma estymatora efektów stałych określana jest w literaturze *LSDV* (**L**east **S**quares **D**ummy **V**ariables)
- *•* W praktyce stosowanie tego estymatora ma sens tylko wtedy, gdy liczba jednostek jest mała, w przeciwnym razie powstają problemy z odwracaniem macierzy  $X$  - ponieważ zawiera ona bardzo dużo  $((K + N) \times (K + N))$  elementów.
- Jedyną zaletą estymatora *LSDV* jest to, że uzyskujemy za jego pomocą bezposrednio oszacowania efektów indywidualnych dla poszczególnych ´ jednostek jako oszacowania parametrów stojących przed zmiennymi zero jedynkowymi odnoszącymi się do tych jednostek.
- Oszacowania te, choć nieobciążone, nie są jednak zgodne, chyba że  $T \rightarrow$ *∞* (ale jako powiedziano zazwyczaj *T* jest małe)
- Aby oszacować efekty indywidualne dla poszczególnych jednostek w przypadku, kiedy stosujemy standardową formę estymatora efektów stałych możemy zastosować następujący wzór:

$$
\widehat{u}_i = \overline{y}_i - \overline{x}_i \widehat{\boldsymbol{\beta}}_{FE}
$$

## **Porównanie estymatorów i test na nieobciążoność estymatora efektów losowych**

• Estymator MNK (*POLS*) i estymator efektów losowych wykorzystują zróżnicowanie wewnątrzobiektowe

$$
y_{it} - \overline{y}_i = (\boldsymbol{x}_{it} - \overline{\boldsymbol{x}}_i) \boldsymbol{\beta} + (\boldsymbol{\varepsilon}_{it} - \overline{\boldsymbol{\varepsilon}}_i)
$$

$$
\text{gdzie } \overline{y}_i = \frac{\sum_{t=1}^T y_{it}}{T}, \overline{x}_i = \frac{\sum_{t=1}^T x_{it}}{T}, \overline{\varepsilon}_i = \frac{\sum_{t=1}^T \varepsilon_{it}}{T}
$$

oraz zróżnicowanie międzyobiektowe

$$
y_{it} - \overline{y}_t = (\boldsymbol{x}_{it} - \overline{\boldsymbol{x}}_t) \boldsymbol{\beta} + (\boldsymbol{\varepsilon}_{it} - \overline{\boldsymbol{\varepsilon}}_t)
$$

gdzie
$$
\overline{y}_t = \frac{\sum_{i=1}^N y_{it}}{N}, \overline{x}_t = \frac{\sum_{i=1}^N x_{it}}{N}, \overline{\varepsilon}_t = \frac{\sum_{i=1}^N \varepsilon_{it}}{N}
$$

- Estymator efektów stałych wykorzystuje jedynie zróżnicowanie wewnątrzobiektowe
- Estymator efektów losowych jest efektywny i zgodny jeśli  $u_i$  i  $x_i$  są nieskorelowane
- Estymator efektów stałych jest nieefektywny ale zgodny jeśli  $u_i$  i  $x_i$  są nieskorelowane
- Estymator efektów losowych jest nie jest zgodny jeśli  $u_i$  i  $x_i$  są skorelowane
- Estymator efektów stałych jest efektywny i zgodny jeśli  $u_i$  i  $x_i$  są skorelowane
- Za pomoca estymatora efektów stałych nie da się oszacować wpływu zmiennych stałych w czasie na zmienną zależną

# **Test Hausmana**

- Testowanie poprawności założeń modelu efektów losowych
	- **–** *H*0: załozenie o braku skorelowania efektów indywidualnych ze ˙ zmiennymi objaśniającymi jest prawdziwe
		- *\** estymatory efektów losowych i stałych są zgodne różnica między szacowaniami nie powinna być statystycznie istotna
	- **–**  $H_1$ : założenie o braku korelacji między efektami indywidualnymi i zmienymi objaśniającymi jest fałszywe
		- *∗* estymator efektów losowych nie jest zgodny, estymator efektów stałych zgodny - różnica między oszacowaniami może być statystycznie istotna
- Wniosek: jeśli różnica między oszacowaniami wektora parametrów β

uzyskanymi za pomocą estymatora efektów losowych i zmiennych jest statystycznie istotna powinniśmy odrzucić  $H_0$ 

- Istotne uproszczenie postaci statystki można uzyskać dzięki temu, że przy *H*<sup>0</sup> estymator *RE* jest efektywny, poniewaz w takiej sytuacji ˙  $\operatorname{Cov} \left( \widetilde{\boldsymbol{\beta}}_{FE}, \widetilde{\boldsymbol{\beta}}_{RE} \right) \stackrel{p}{\longrightarrow} \widetilde{\boldsymbol{\Sigma}}_{\boldsymbol{\beta}_{RE}}$
- Test (nazywany testem Hausmana) przyjmuje w tej sytuacji typową postać formy kwadratowej z udziałem odwrotnosci macierzy wariancji ´

$$
\left(\widetilde{\boldsymbol{\beta}}_{FE}-\widetilde{\boldsymbol{\beta}}_{RE}\right)\left(\widetilde{\boldsymbol{\Sigma}}_{\boldsymbol{\beta}_{FE}}-\widetilde{\boldsymbol{\Sigma}}_{\boldsymbol{\beta}_{RE}}\right)^{-1}\left(\widetilde{\boldsymbol{\beta}}_{FE}-\widetilde{\boldsymbol{\beta}}_{RE}\right)\stackrel{D}{\longrightarrow}\chi^2_{K^*+1},
$$

• Uwagi: w przypadku, kiedy w modelu występują zmienne stałe w czasie, zarówno estymatory jak i macierz wariancji kowariancji powinny dotyczyć jedynie oszacowań przy parametrach zmieniających się w czasie.

### Przykład Wynik testu Hausmana na poprawność modelu efektów losowych

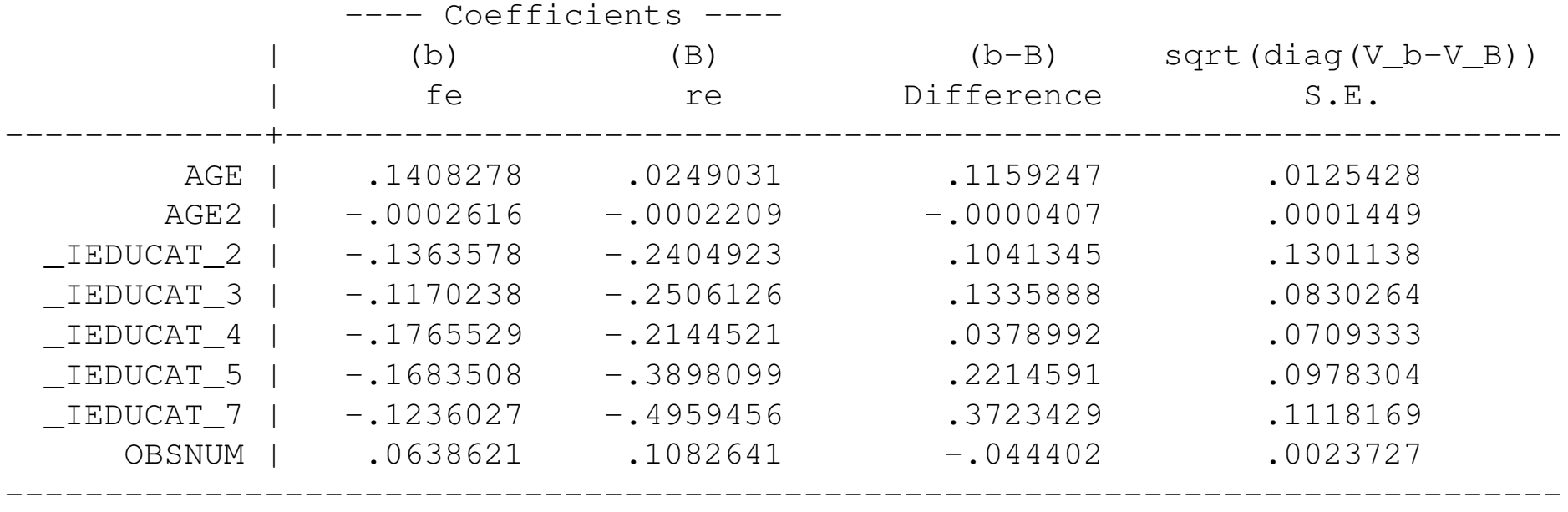

 $b =$  consistent under Ho and Ha; obtained from xtreg B = inconsistent under Ha, efficient under Ho; obtained from xtreg

Test: Ho: difference in coefficients not systematic

$$
chi2 (7) = (b-B)' [(V_b-V_B)^(-1)] (b-B)
$$
  
= 369.23

- Wielkość statystyki testu Hausmana chi2(7) = 369.23 bardzo silnie sugeruje odrzucenie  $H_0$  o prawidłowości założeń modelu efektów losowych
- Powinniśmy więc stosować model efektów stałych
- *•* Z racji na wspomniane wady modelu efektów stałych opracowano inne estymatory, nie będziemy ich jednak tutaj bliżej opisywać.

## **Inne zastosowania paneli**

- Jednym z bardzo waznych zastosowań paneli jest możliwość obserwacji zmiany stanów jednostek
- Powiedzmy, że jesteśmy zainteresowani problemem bezrobocia
- Bardzo często w literaturze pojawia się opinia, że szczegolnie trudny społecznie problemem jest bezrobocie długotrwałe
- Jeśli chcemy zbadać problem występowania bezrobocia długotrwałego możemy albo oprzeć się na:
	- $-$  ankietach retrospektywnych: pytania dotyczące przeszłości zawodowej
- **–** panelu: obserwujemy wtedy takze zmiany w czasie charakterystyk ˙ respondenta
- Na podstawie próby przekrojowej bez pytań retrospektywnych nie da się prześledzić dynamiki zmian
- Na podstawie panelu można między innymi oszacować prawdopodobieństwa zmiany stanów np. z bezrobotnego na emeryta, lub pracującego na bezrobotnego.

Przykład Główne źródło utrzymania. Podział w ramach całej populacji badanej.

> 1 praca najemna 2 gosp.rolne 3 praca na r-k wlasny

4 renta, emeryt

- 5 zasilek
- 6 inne niezarobkowe

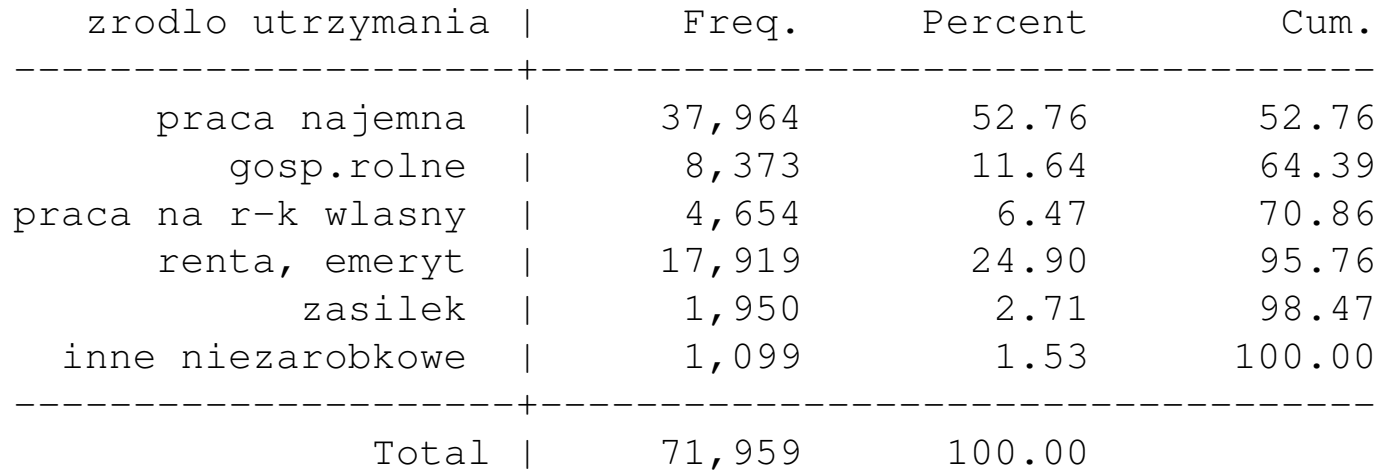

• Na podstawie tego rodzaju tabeli możemy ustalić udziały poszczególnych

grup w ogóle populacji nie możemy jednak powiedzieć nic na temat przepływów między grupami.

- *•* Pytanie na ile prawdopodobna jest zmiana głównego zródła utrzymania i ˙ w jakim kierunku zachodzą te zmian?
- Oszacowanie prawdopodobieństw zmian stanów między okresem  $t i t + 1$

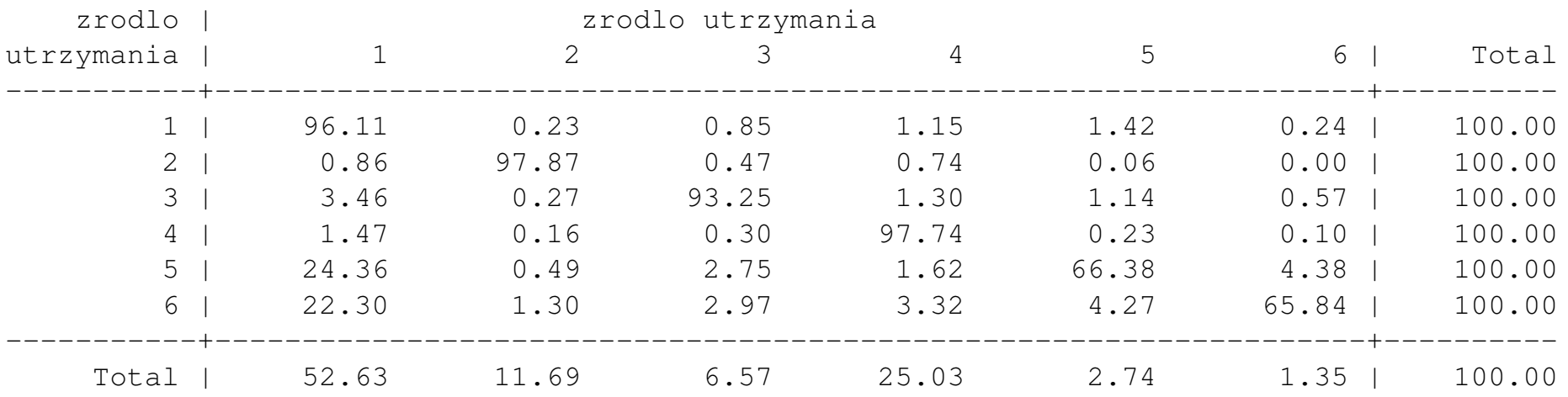

• Najbardziej stabilnymi stanami jest osiąganie głównego źródła dochodów

z rolnictwa lub z emerytury lub renty - blisko 98% osób zaobserwowanych w tym stanie znajdowało się w tym samym stanie w następnym badaniu

- Mniej stabilnymi stanami jest utrzymywanie się z zasiłku i źródeł niezarobkowych.
- 66% osób, dla których głównym źródłem był zasiłek, w następnym okresie było także na zasiłku,  $24\%$  udało się zdobyć pracę
- Szerszej analizy przejść między stanami dokonuje się w ramach analizy łańcuchów Markowa.